**NÉV:**

**OSZTÁLY:**

**FELHASZNÁLÓNÉV:**

**JELSZÓ:**

**ISKOLA WEBCÍME:** www.szent-norbert.hu

**INFORMATIKA WEB:** TANTÁRGYAK/INFORMATIKA

# INFORMATIKA TANANYAG

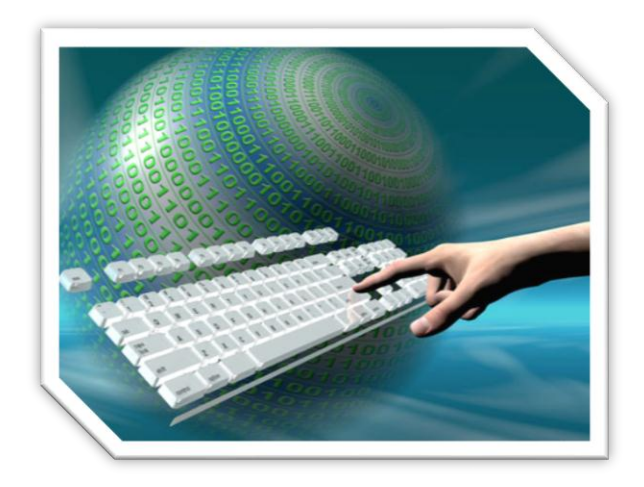

Összeállította: Kolman Krisztián

**2016** (jav. 2018 v3)

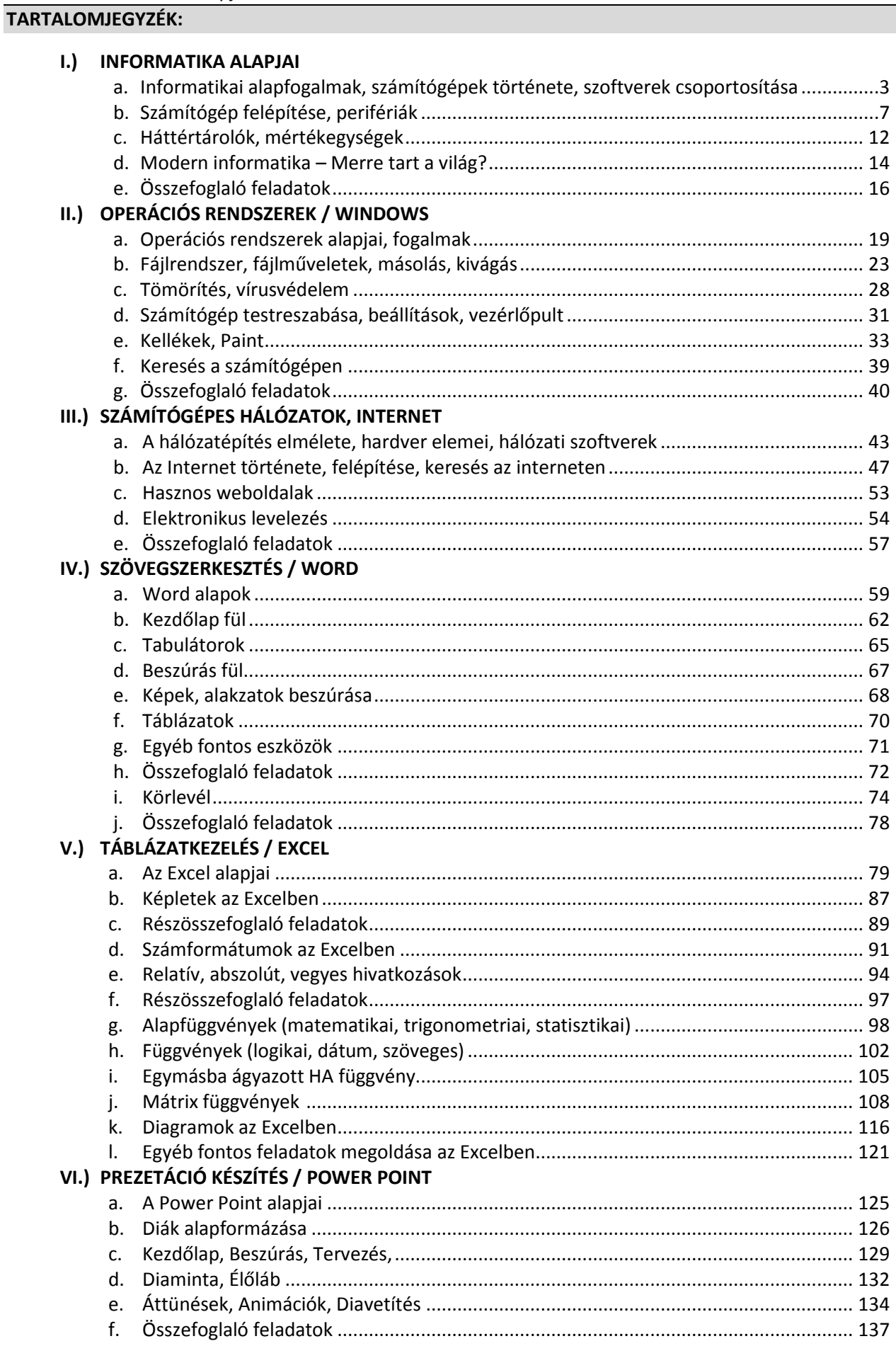

# **INFORMATIKAI ALAPFOGALMAK, SZÁMÍTÓGÉPEK TÖRTÉNETE, SZOFTVEREK CSOPORTOSÍTÁSA**

Manapság már informatikai eszközök használata nélkül lehetetlenség létezni. A fiatalok úgy nőnek fel, hogy természetesnek veszik ezen eszközök használatát. De azzal tisztában kell lennünk, hogy ez nem csak a közösségi oldalak, és a népszerű számítógépes játékok ismeretét jelenti, hanem a különböző hasznos alkalmazói programok ismeretét is szükségessé teszi. Ezért az informatika, mint tantárgy nagyon fontos az iskolában.

# **Miért fontos, hogy tanulj informatikát?**

Az életed minden területén találkozol, és találkozni fogsz az informatika különböző ágaival! Például:

- mobiltelefonozás (okostelefonok) kommunikáció, közösségi oldalak, kapcsolattartás;
- egyetemen beadandó dolgozatok szövegszerkesztés, táblázatkezelés, prezentációkészítés;
- álláskeresés, önéletrajz készítése;
- bejelentkezés, időpont foglalás, hivatalos ügyek intézése interneten keresztül (pl.: magyarorszag.hu);
- fényképezés, azok szerkesztése, képek feltöltése;
- információkeresés, rendszerezés, szelektálás, lényegkiemelés, hitelesség, hírek a nagyvilágból;
- navigáció, útvonaltervezés (GPS);
- adatvédelem, adathasználat szabályai;
- online adatbázisok használata, keresés (pl.: menetrendek használata);
- egészséges életmód, étkezés, sport, … stb.

**Mi az a PC?\***Personal Computer – Személyi számítógép fajtái:

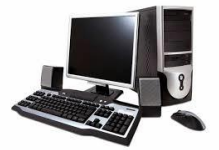

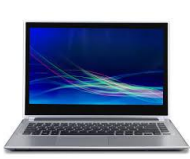

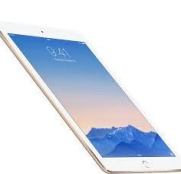

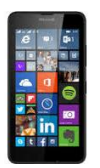

asztali számítógép motebook hotebook tábla pcsobok hotebook hotebook tábla pcsoboch mobiltelefon

**A számítógép fogalma?\***

Olyan elektronikus berendezés, amely képes az adatok

- bevitelére
- feldolgozására
- tárolására
- megjelenítésére

# **Információs forradalmak?**

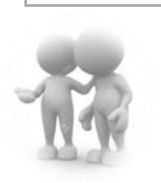

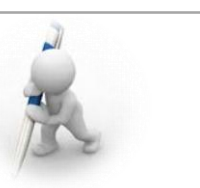

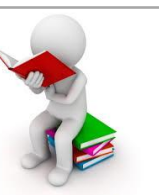

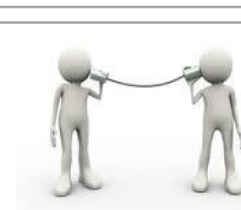

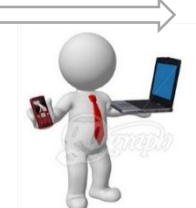

beszéd

kialakulása írás megjelenése könyvnyomtatás

megjelenése távközlés megjelenése a számítógépek megjelenése

**Hogyan fejlődtek, változtak a történelem során a számítógépek? Milyen generációk vannak?**

# **Feladat:**

Ennek a témának a feldolgozásához egy "külső" forrást használunk! A www.karinthy.hu weboldalon a "Számítástechnika történet" menüpont alatt röviden és tömören megtalálhatóak a szükséges információk.

# **Mi az információ?**

Az információ olyan új ismeret, amely megszerzője számára szükséges, és korábbi tudása alapján értelmezhető. Az információ olyan tény, amelynek megismerésekor olyan tudásra teszünk szert, ami addig nem volt a birtokunkban. *Minden olyan tény, közlés, hír, amely számunkra új, és valamely szempontból fontossággal, jelentőséggel bír.*

# **Mi az adat?**

Az adat elemi ismeret. *Az adat tények, fogalmak olyan megjelenési formája, amely alkalmas emberi eszközökkel történő értelmezésre, feldolgozásra, továbbításra.* Az adatokból gondolkodás vagy gépi feldolgozás útján információkat, azaz új ismereteket nyerünk.

# **Mi a jel?**

Az információkat jelek segítségével rögzítjük. A jelek nagyon sokfélék lehetnek. Vannak olyan egyszerű jelek, amiket majdnem mindenki megért (pl.: integetés búcsúzáskor. Vannak olyan jelek is, amiket az embereknek csak egy csoportja ért. Ilyen jelekből állnak a titkosírások, de sok más jelet is csak tanulás és gyakorlás után értünk meg (Morze, jelzőtáblák, jelnyelv, stb.). A jelekkel rögzített információkat csak akkor értjük, csak akkor tudjuk "venni", ha ismerjük a jelek jelentését. A betűket például csak akkor értjük, ha tudunk olvasni.

# **Mi a kód?**

*A kód megállapodás szerinti jelek vagy szimbólumok rendszere*, mellyel valamely információ egyértelműen megadható.

# **Mi a kódolás?**

*A kódolás valamely információ átalakítása egyezményes jelekké.*

# **Ki az a Neumann János?**

Neumann János (1903–1957); 1945-ben kapcsolódott be az ENIAC építésébe. Akkoriban ő volt a világ egyik legnagyobb matematikusa és az egyik legzseniálisabb tudósa.

# **Mik azok a Neumann-elvek?**

*Neumann János elsőként foglalta össze a modern számítógép technikai és elvi követelményeit:*

- *A számítógép legyen teljesen elektronikus!*
- *Legyen soros működésű!*
- *Külön vezérlő és végrehajtó egysége legyen!*
- *Kettes számrendszert használjon!*
- *Az adatok és a programok ugyanabban a belső tárban, a memóriában legyenek!*
- *Legyen univerzális!*

# **Mi a kommunikáció?** (magyar érettségi tétel is!)

Az információkat nemcsak rögzíteni tudunk, hanem küldeni, adni, venni és cserélni is.

# *Az információ továbbítását egy szóval kommunikációnak nevezzük.*

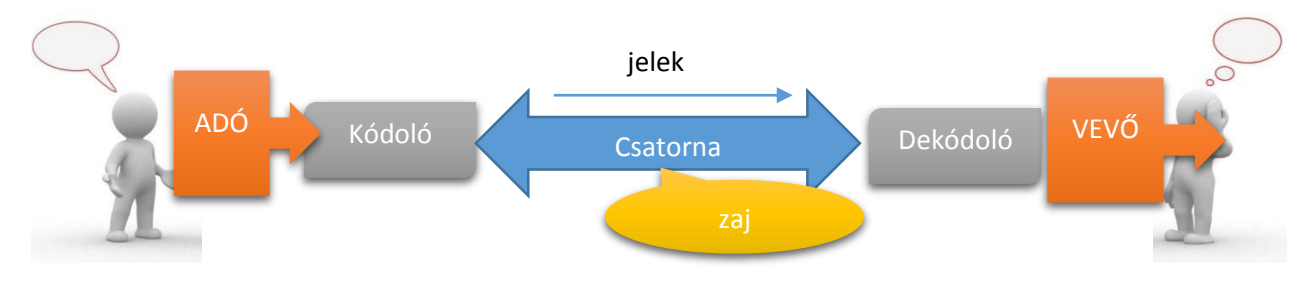

Az információátadás az informatikai eszközök esetében leegyszerűsítve így épül fel:

- 1. A forrás előállítja az üzenetet (vagy üzenetek sorát), melyet továbbítani szeretne a vevőhöz. Az üzenet lehet hang, szöveg, kép, stb.
- 2. A forrás oldalán az üzenetet olyan jelekké kell alakítani, hogy a csatorna továbbítani tudja (kódolás).
- 3. Az üzenet továbbítása a csatornán keresztül történik.
- 4. A vevő oldalán pedig vissza kell alakítani jeleket (dekódolás).

# **Hogyan működik a számítógép?**

A számítógépek elektromos árammal működnek. Egy egyszerű szöveges dokumentum elkészítésekor: A számítógép bekapcsolásakor a háttértárolóról (winchester) betöltődik az operációs rendszer a számítógép memóriájába és a monitoron megjelenik a grafikus kezelőfelület. Az egér segítségével elindíthatjuk a szövegszerkesztő programot, amely szintén a memóriába töltődik be. A memórián tehát egyszerre több program is osztozhat. A szöveg elkészítéséhez a billentyűzetet használjuk. A begépelt szöveg is a memóriában helyezkedik el, mint adat. Ha áramszünet lenne, akkor a begépelt szövegünk elveszne, mivel az operatív memória csak bekapcsolt számítógép esetén képes az adatok megőrzésére. Adatainkat ezért folyamatosan mentenünk kell. Ez azt jelenti, hogy egy olyan háttértárolóra helyezzük (mentjük), amely a gép kikapcsolt állapotában is megőrzi az adatokat (winchester, pendrive, CD, stb.)

# **Mi az a kettes számrendszer?**

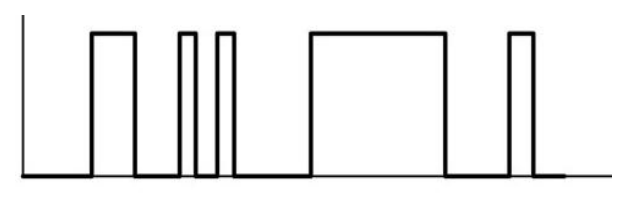

# 00001100101000011111110000100

Bináris (kettes) számrendszer, 1-ekkel és 0-kal ábrázoljuk, hogy van áram, vagy nincs áram. Digitális ábrázolás. Egy számjegyet 1bit-nek is hívnak. A helyi értékek kettő hatványaiként írhatók le.

A digitális számítógépek, a kettes számrendszerben tárolt adatokat és utasításokat képesek értelmezni. Ezért a beérkező és a megjelenítendő adatokat mindig a megfelelő formába kell alakítani. Pl. Szövegből bináris számsorozattá (kódsorozattá) vagy bináris számsorozatból szöveggé (karaktersorozattá).

# **Mi az a hardver?**

A számítógépet alkotó összes műszaki berendezés. (A kézzel fogható alkatrészek.)

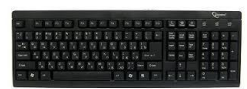

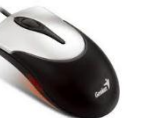

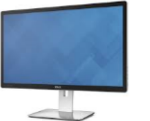

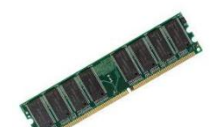

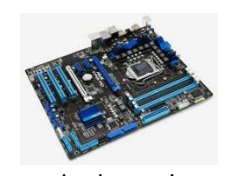

pl.: billentyűzet egér monitor memória (RAM) alaplap, stb.

# **Mi az a szoftver?**

A számítógépet működtető és adatfeldolgozó programok. (A kézzel nem fogható részei a számítógépnek.)

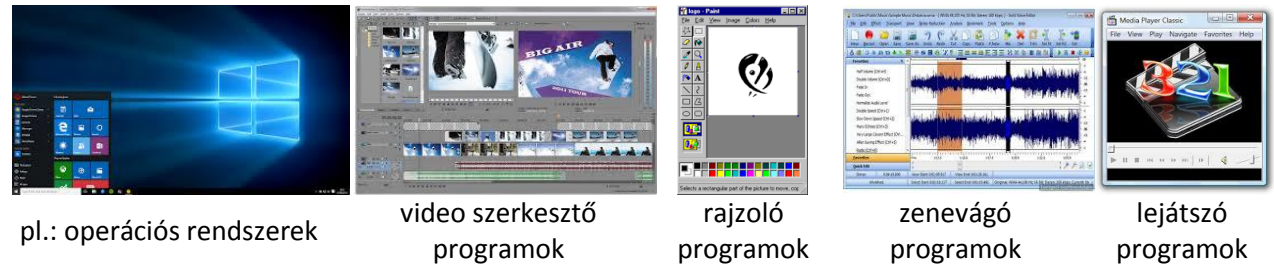

# **Hogyan csoportosítjuk a szoftvereket? (1. felhasználás szerint)**

*rendszerprogramok* – operációs rendszerek (ezek nélkül nem működik a számítógép)

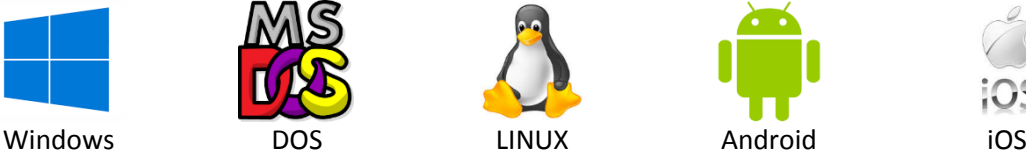

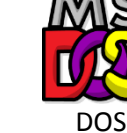

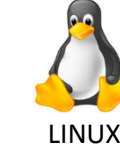

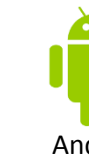

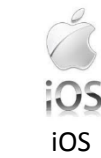

*alkalmazási programok*: adatfeldolgozásra használjuk őket (valamit előállítunk velük)

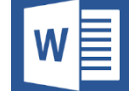

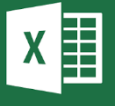

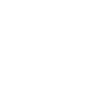

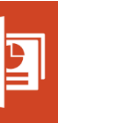

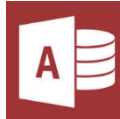

Access

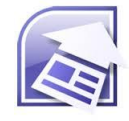

pl.: szövegszerkesztés Word

táblázatkezelés Excel

prezentációkészítés Power Point adatbáziskezelés

weblapkezekés **SharePoint** Designer

*segédprogramok* (segítik, megkönnyítik a munkánkat, illetve másik program futásához szükséges)

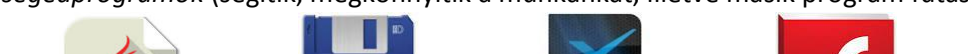

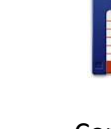

pl.: Java Total<br>Commander

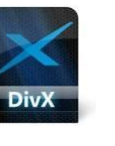

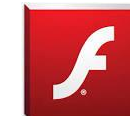

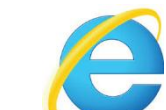

DivX FlashPlayer Internet Exploler

*fejlesztő rendszerek* – programnyelvek (melyekkel előállítunk programokat)

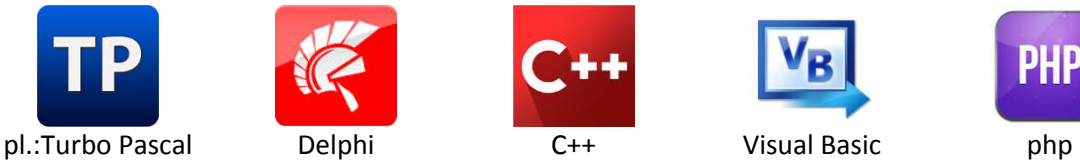

# **Hogyan csoportosítjuk a szoftvereket? (2. jogosultságok szerint) Milyen korlátozások vannak?**

- *Freeware programok* (ingyenesen terjeszthető, letölthető, felhasználható) nincs korlátozás;
	- *Shareware programok* (korlátozásokkal terjeszthető, letölthető, felhasználható) pl.:
		- o 30 napig használhatók;
		- o 10-szer indíthatók;
		- o minden funkció használható, de nem menthető az elkészített fájl;
		- o bizonyos funkciók használhatók;
- *Licence programok* (megvásárolt programok) nem sokszorosítható, nem terjeszthető

# **Mi az a konfiguráció?**

A számítógép hardver elemeinek összessége, annak összeállítása.

# **Milyen hardverelemekből állhat össze egy alap konfiguráció?**

# **Mi az a kompatibilitás?**

Együttműködés más szoftverek és hardverek között. (Pl.: Egy Windows-os gépre feltelepíthető-e, egy iOS-es program?)

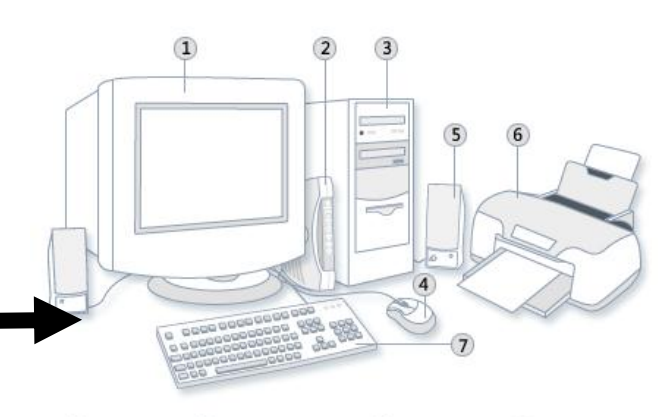

1 Képernyő 3 Rendszeregység 5 Hangszóró 7 Billentyűzet 2 Modem 4 Egér 6 Nyomtató

#### **A SZÁMÍTÓGÉP FELÉPÍTÉSE, RÉSZEI - PERIFÉRIÁK**

#### **Hogyan néz ki egy asztali számítógép elvi felépítése?**

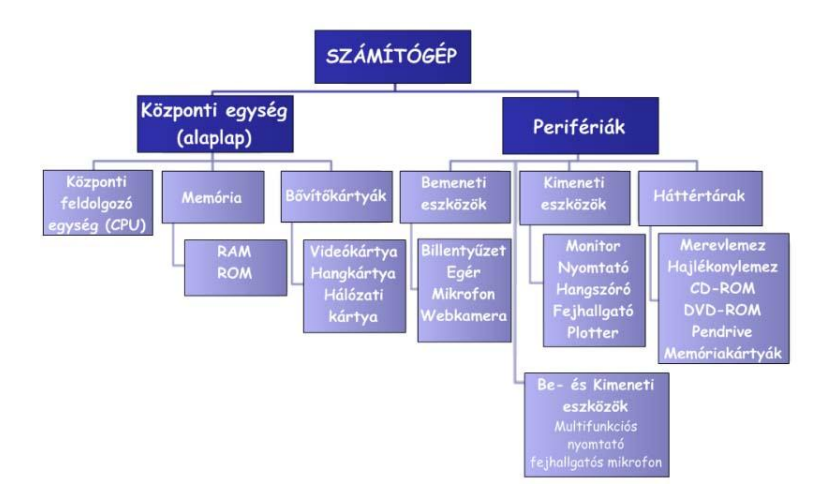

# **Mi az a (központi egység) alaplap? Milyen részei vannak?**

A digitális számítógép alapegységei:

- *1. processzor,*
- *2. memória,*
- *3. a be- és kimeneti egységek illesztő áramkörei.*
- **1.)** *A processzor* (CPU= Central Processing Unit) a számítógép központi feldolgozó egysége.

A CPU feladatai:

- Vezérli a számítógép működését, a memóriában tárolt program alapján.
- Aritmetikai és logikai műveleteket végez.

A CPU tehát az agy. Tud számolni és irányítani. Ugyanakkor csak azt csinálja, ami a programban le van írva. Azt viszont gyorsan és megbízhatóan.

- **2.)** *A memória* tárolja a számítógép működéséhez szükséges programokat és adatokat. A memóriában az adatokat sorszámozott rekeszekben tárolják. Fajtái:
	- *RAM* (Random Access Memory közvetlen elérésű tár): írható és olvasható, kikapcsoláskor áram hiányában elveszti tartalmát.
	- ROM (Read Only Memory csak olvasható tár): olyan "gyárilag beépített" programrészeket tartalmaz, amely például a számítógép indításához szükséges.
- **3.)** *A be- és kimeneti egységek illesztő áramkörei* (pl. videó kártya) lehetővé teszik a prifériák (be- és kimeneti egységek) csatlakoztatását. A perifériák a számítógép központi egységéhez kívülről csatlakozó eszközök, amelyek az adatok ki- vagy bevitelét teszik lehetővé.

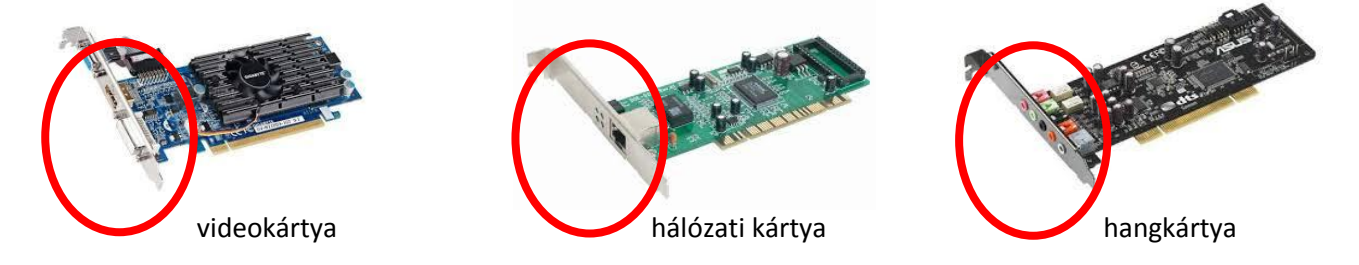

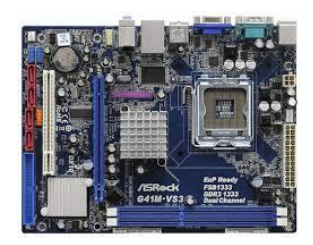

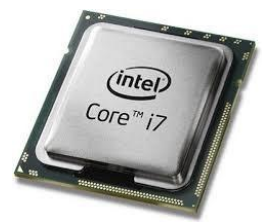

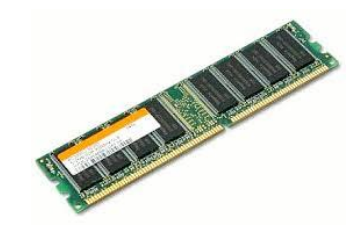

#### **Milyen csatolóelemek (csatlakozók) vannak a számítógépeken?**

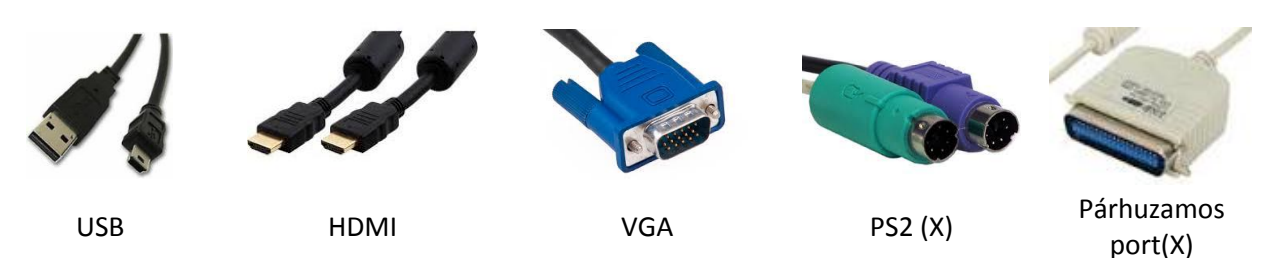

(X) – már nem használjuk

# **Hogyan csoportosítjuk a perifériákat?**

- 1. *Beviteli* perifériák (adatokat befelé viszünk a számítógépbe)
- 2. *Kiviteli* perifériák (adatokat kifelé viszünk a számítógépből)
- 3. *Be- és kiviteli* perifériák (az eszköz mindkét irányba adatokat szállít)

# **Melyek a legfontosabb beviteli perifériák?**

a) Billentyűzet Feladata, hogy adatokat, illetve utasításokat,

parancsokat vigyünk be a számítógépbe. Típusait a billentyűk száma és azok nyelv szerinti kiosztása alapján szokás megkülönböztetni. A magyar billentyűzeten külön billentyűk vannak a speciálisan magyar betűkre (karakterekre), az ékezetes magánhangzókra.

# Részei:

- Betűk
- Számok 0-9
- Funkció bill. F1-F12
- Vezérlő bill (ctrl; alt; tab; Enter; Shift; Back Space; stb.)
- Kurzormozgató bill.
- b) Egér Az egér (mouse) a grafikus operációs rendszerek megjelenésével vált nélkülözhetetlen perifériává. Használata nagyban megkönnyíti a számítógéppel végzett munkánkat. Az egér mozgatásával egy mutatót (kurzor) irányíthatunk a képernyőn, és segítségével különböző műveleteket végezhetünk el az ott található objektumokon.

Típusai:

- Mechanikus
- Optikai

Típusai:

- Vezetékes
- Vezeték nélküli
- c) Scanner Típusai:
	- Kézi leolvasó alkalmazása: boltokban, gyógyszertárakban vonalkód leolvasásra; előnye: gyors, olcsó, bármekkora felület leolvasásra; hátránya: ha nagy képet scannelünk, akkor nehéz az összeállítás 150-300 DPI\*

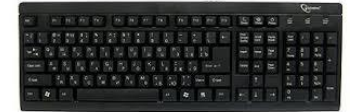

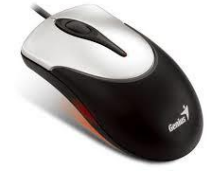

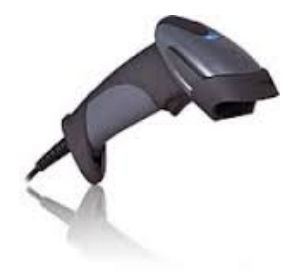

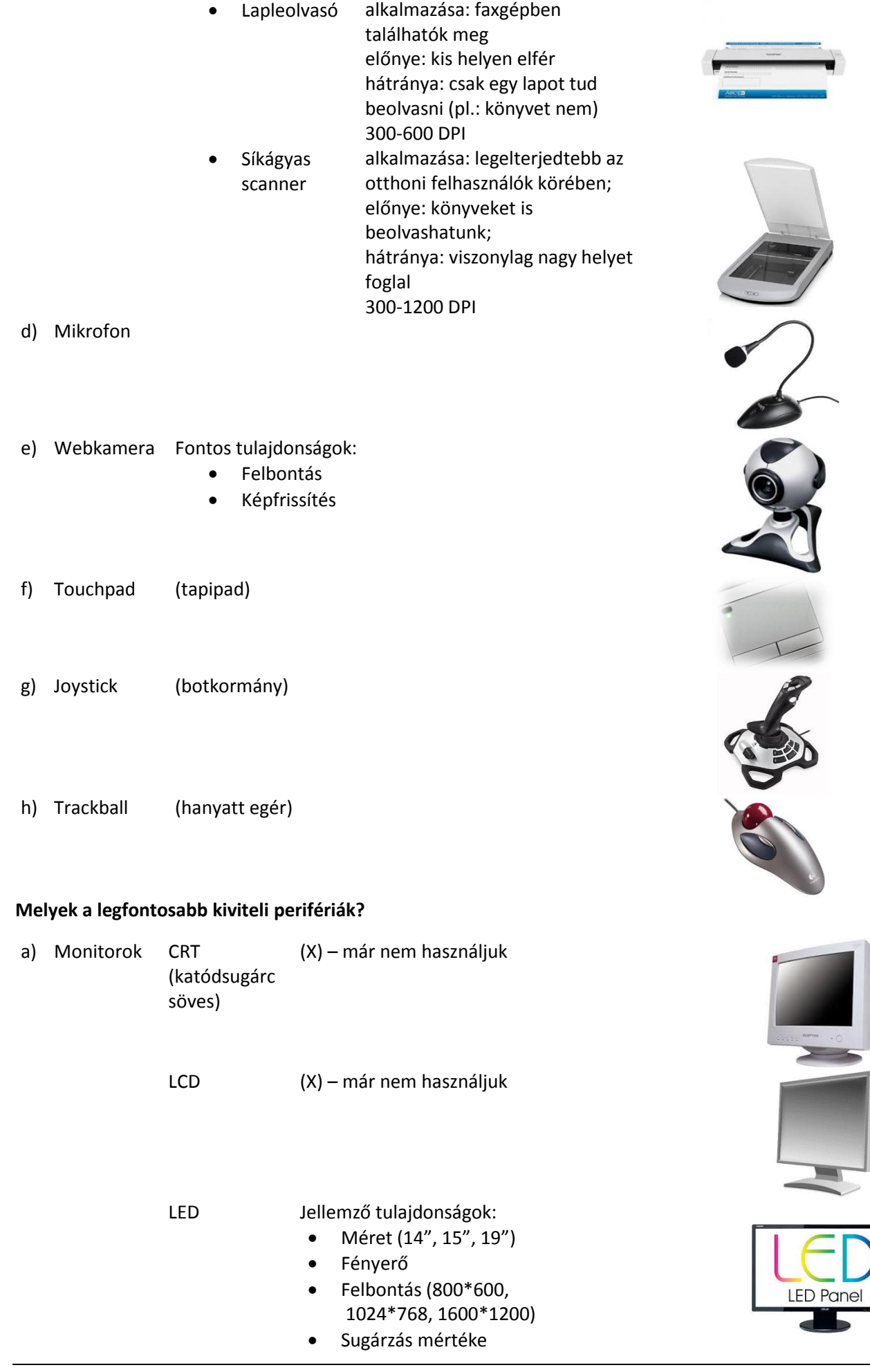

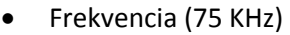

- Energiatakarékosság
- 4:3 16:9

Plazma

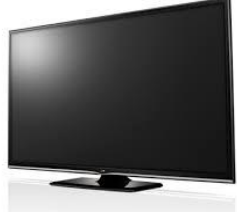

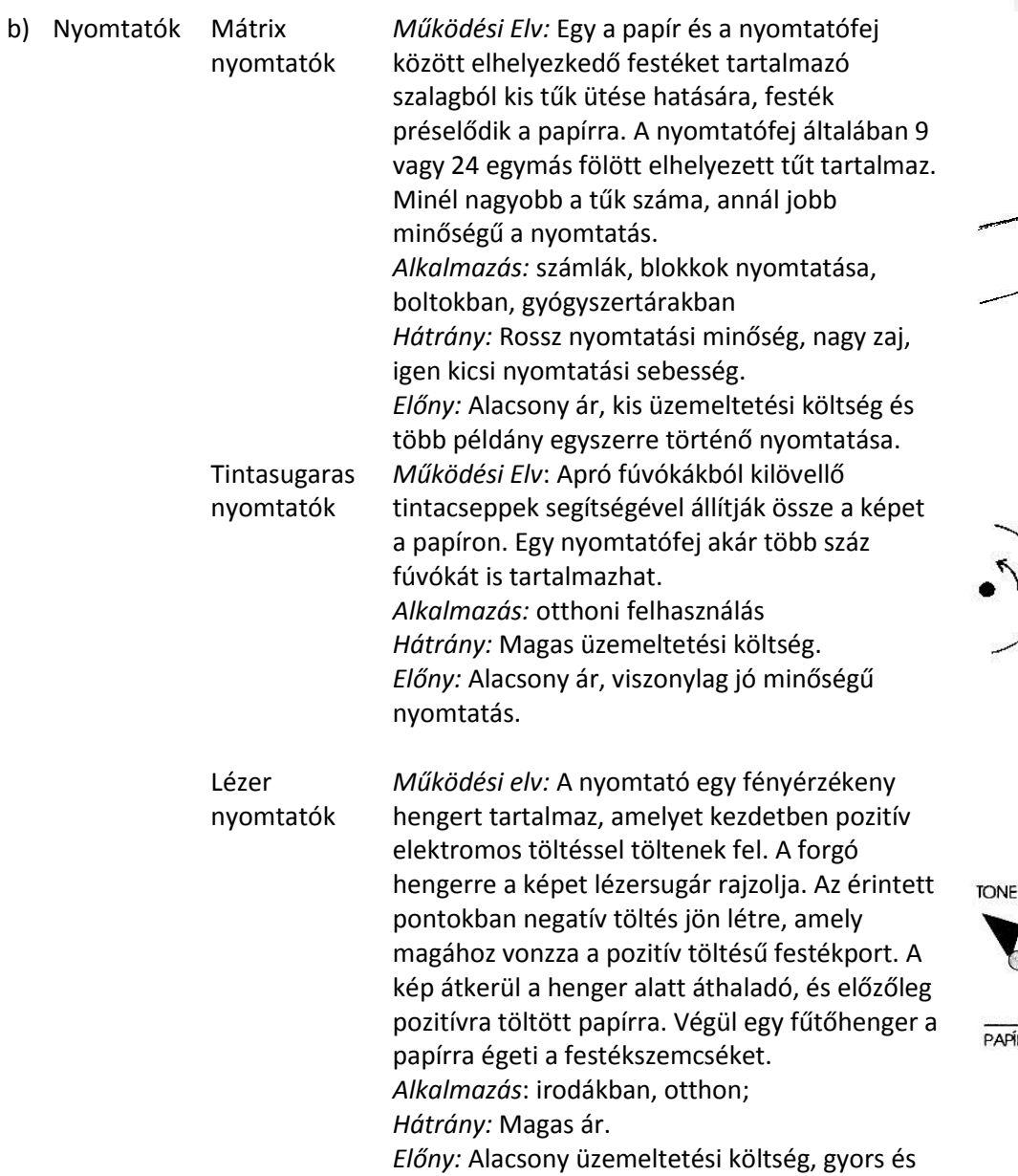

Hőnyomtató *Alkalmazás*: számlák, címkék nyomtatása; (pl.: vasúti menetjegy)

jó minőségű nyomtatás.

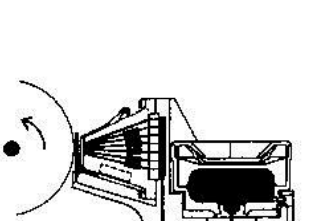

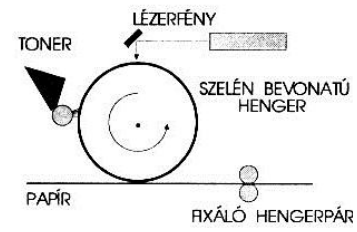

A lézernyomtatás elve

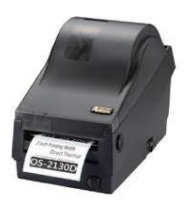

# Témakör: Informatika alapjai

- c) Projektor A projektor, video projektor vagy digitális vetítő a számítástechnikában egy kimeneti eszköz. A számítógéptől egy kábelen videojelet kap, és az ennek megfelelő képet a lencséjén keresztül kivetíti egy külső felületre, például falra, vászonra stb. A video projektort elsősorban konferenciákon és előadásokon használják prezentációk bemutatására. Bár viszonylag drága eszköz, használata terjed az iskolai oktatásban (kiváltva az írásvetítőket), sőt a "házimozikban" is, főleg, hogy ára az utóbbi években jelentősen csökkent.
- d) Plotter (rajzgép) nagyméretű műszaki rajzok, képek nyomtatására (X) már nem használjuk
- e) Hangfal Hangszórónak nevezzük azokat az elektronikai eszközöket, amelyek elektromos jelet hallható hanggá alakítanak. Az aktív hangszórók jelerősítő elektronikával vannak egybeépítve.

# **Melyek a legfontosabb be- és kiviteli perifériák?**

- a) Érintőképernyő
- b) Multifunkciós nyomtató
- c) Játékkonzol

# **Mi az a tápegység, miért van rá szükség?**

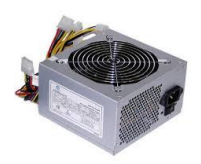

A tápegység (áramforrás), amely a számítógép alkotóelemeit látja el a szükséges árammal, pontosabban a szükséges értékű és

terhelhetőségű stabil feszültségekkel. Saját áramköreinek hőmérséklete

alapján vezérelheti a hűtő ventilátorokat.

# **Mi az a DPI?**

Nyomtatóknál, scannereknél használt mértékegység. *(Dots Per Inch) Képpontok száma inchenként*. Azaz hány képpontot tud megjelenítni, vagy beolvasni inchenként. (1 inch = 2,54 cm)

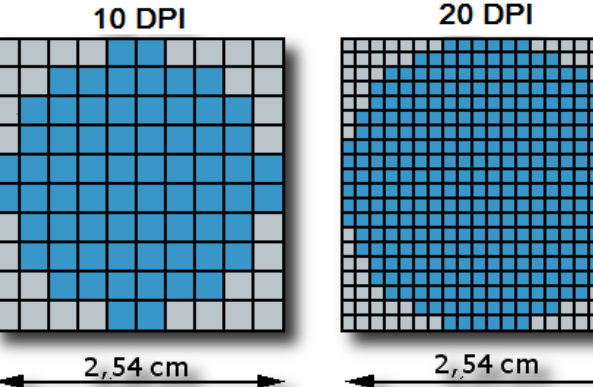

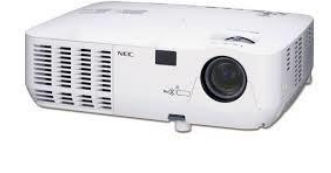

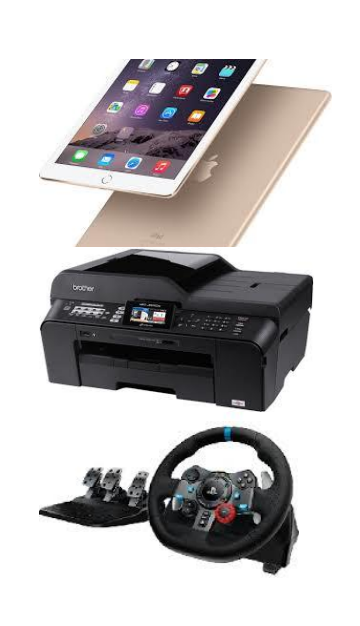

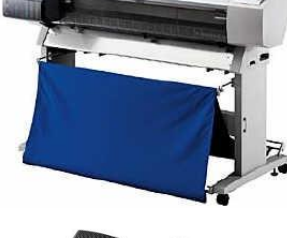

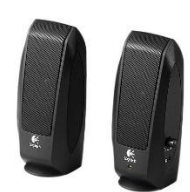

#### **HÁTTÉRTÁROLÓK, MÉRTÉKEGYSÉGEK**

#### **Milyen elven tárolják az adatokat?**

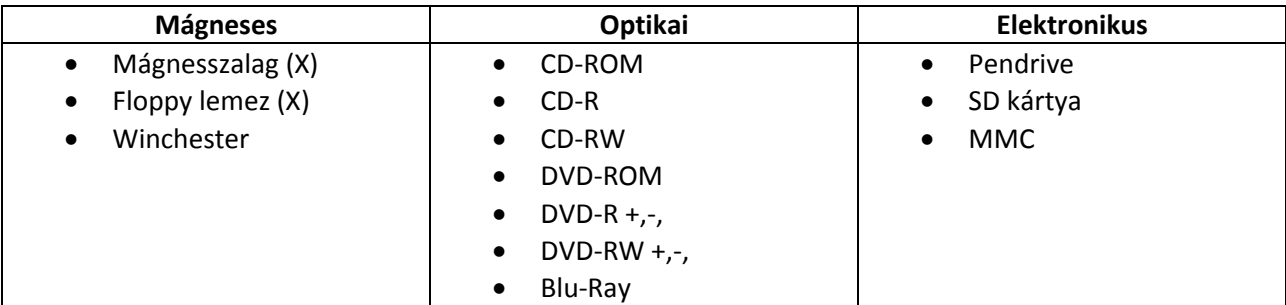

(X) – már nem használjuk

#### **Milyen tulajdonságokkal rendelkeznek a mágneses adattárolók?**

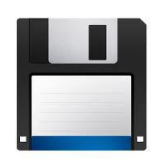

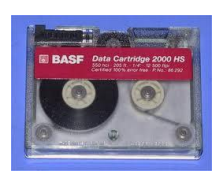

1,44 MB 32 GB 0,5 TB < Adatelérés: Lassú **Adatelérés: nagyon lassú** Adatelérés: leggyorsabb  $(X)$  – már nem használjuk (X) – már nem használjuk Mindenhol használják

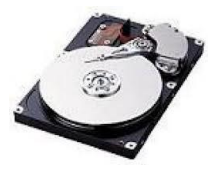

**FLOPY LEMEZ STREAMER WINCHESTER**

# **Milyen tulajdonságokkal rendelkeznek az optikai adattárolók?**

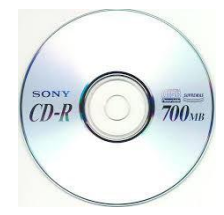

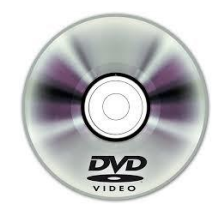

700 MB 4,7 - 32 GB 25 - 50 GB CD-ROM, CD-R, CD-RW DVD-ROM, DVD-R, DVD-RW viszonylag lassú adatelérés viszonylag lassú adatelérés viszonylag lassú adatelérés

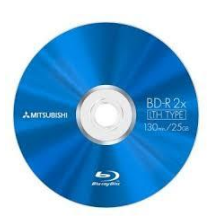

**CD lemez DVD lemez Blu-Ray lemez**

# **Milyen tulajdonságokkal rendelkeznek az elektronikus adattárolók?**

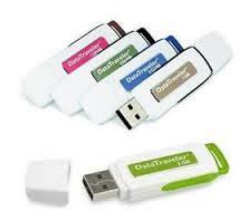

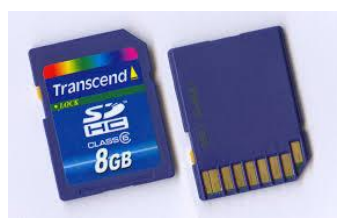

 $8 - 128$  GB  $8 - 64$  GB  $8 - 64$  GB gyors adatelérés gyors adatelérés gyors adatelérés

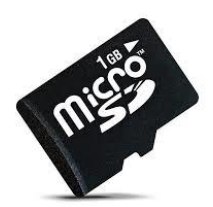

**Pendrive MC kártya Micro SD kártya**

# **Melyek az informatikában használt (információ) mértékegységek?**

A bináris digitális jelek csupán két értéket vehetnek fel. Matematikai leírásukhoz a kettes számrendszert használjuk, a két állapotnak a 0 és az 1 felel meg.

A kettes számrendszer számjegyeit bit-nek (binary digit) nevezzük. Egy biten két lehetőség ábrázolható.

Az információ legkisebb mértékegysége a bit.

Ha a közlemény több jelből áll, akkor a közlemény információmennyisége jelenként összeadódik. Pl.: ha a jel nyolcféle lehet, akkor már nem tudjuk egyetlen számjeggyel leírni. Ebben az esetben a közlemény 3 bites. Legelterjedtebb és általánosan használt a 8 bites kód. Az összetartozó 8 bitet 1 byte-nak nevezzük.

101101100101101001101101101101100101101001101101

# 1 bit 101101100101101001101101101101100101101001101101

8 bit = 1 bájt

A számítógépes adattárolás legkisebb önállóan is értelmezhető egysége a bájt (Byte). A bájt egy 8 bitből álló bináris vektor, ami a memóriában egy 0 és 255 közötti számértéket képvisel. Ez összesen 256 különböző érték. Azért ennyi, mert a bájtot alkotó 8 bit éppen 256-féle variációban kapcsolható ki és be. Mivel a kettes számrendszert használjuk, az információ mennyiségének váltószáma nem 1000.

# **Különböző bit számú tárhelyen mennyi variáció létezik?**

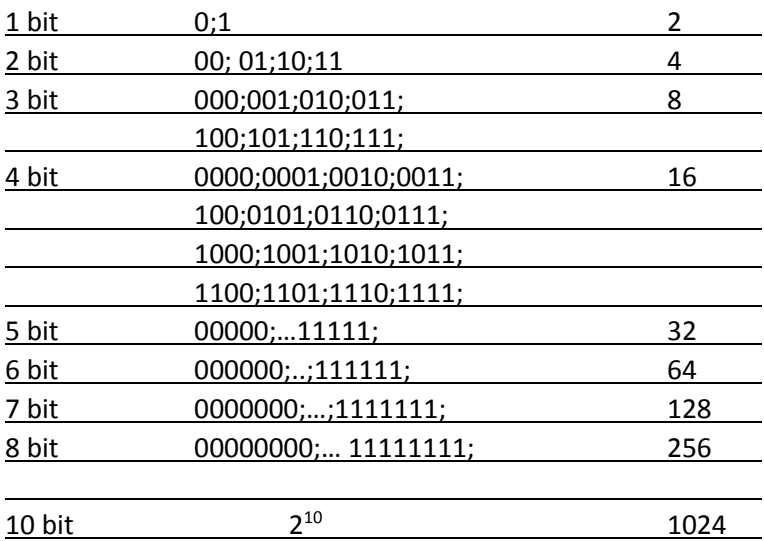

# **Melyek az informatikában használt (információ) mértékegységek?**

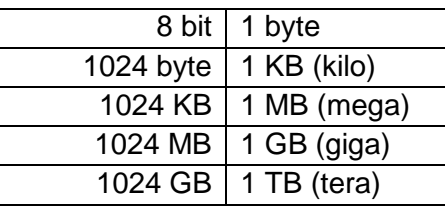

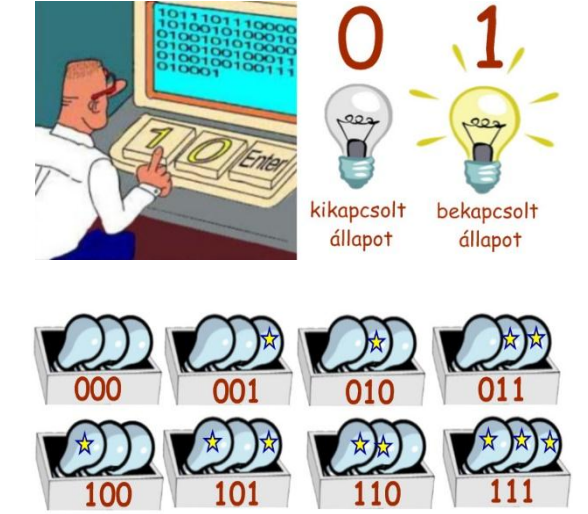

#### **Fizetés mobiltelefonnal**

A mobilfizetés vagy mobil pénztárca egy olyan fizetési szolgáltatás, amelyet mobileszközök segítségével vesznek igénybe. A mobillal fizetők készpénz vagy bankkártya használata helyett a mobiltelefonjukkal fizetnek különböző szolgáltatásokért, kézzel fogható vagy digitális terjesztésű árukért.

#### **Okosotthon**

Az okosotthon technikai megoldások együttese, amelyek többé kevésbé egymással együttműködve lehetővé teszik a házban működő különböző rendszerek és alrendszerek központi irányítását. A technikai megoldások alapulhatnak elektronikán, építészeti megoldásokon, automatizáción, informatikán, távközlésen stb, ezek segítségével irányíthatják akár távolról, az interneten keresztül a hűtő- és fűtőrendszert, a garázsajtót, az ablakredőnyt, a különböző háztartási gépeket, a biztonsági rendszert stb. Ezt az egymással és a működtető személlyel hálózati kapcsolatban álló egyes fizikai tárgyakba és eszközökbe beágyazott elektronika, annak szoftvere, és az érzékelők (szenzorok) teszik lehetővé. Az okosotthon egy komplex számítógépes rendszer, amely képes érzékelni a környezetét, valamint a belső állapotokat, és a ház különféle elektromos rendszereit úgy irányítani, hogy azok a lehető leghatékonyabban működjenek.

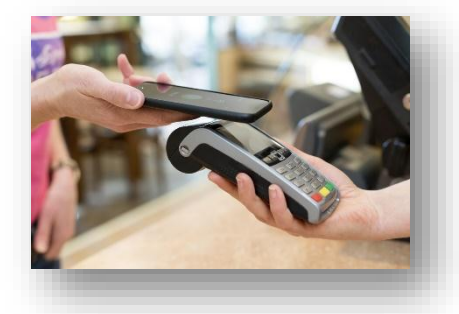

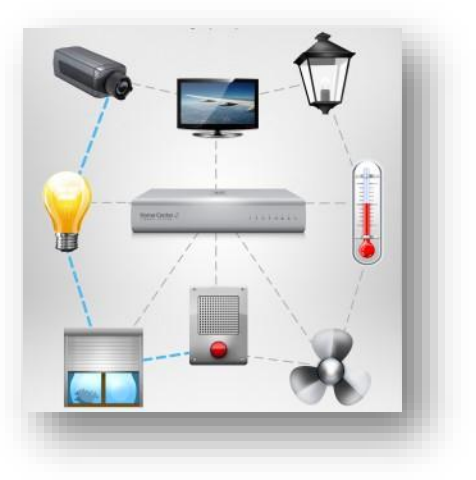

#### **Önjáró autók**

Az önvezető autó olyan autó, amit emberi beavatkozás nélkül, digitális technológiák segítségével vezérelnek, ami képes közlekedni a közúti forgalomban. Érzékeli a környezetének részleteit, navigálja önmagát, így várhatóan kevesebb helyre van szüksége, ezért hatékonyabban hasznosítja a rendelkezésére álló útfelületet, elkerüli a közlekedési dugókat és csökkenti a balesetek valószínűségét.

Az önvezető autó navigációját általában számos érzékelő és modern navigációs eszköz, így például radar, lézerradar, GPS segítségével oldják meg.

#### **Mesterséges intelligencia**

Bár a mesterséges intelligencia a tudományos-fantasztikus irodalom terméke, jelenleg a számítógép-tudomány jelentős ágát képviseli, amely intelligens viselkedéssel, gépi tanulással, és a gépek adaptációjával foglalkozik. Így például szabályozással, tervezéssel és ütemezéssel, diagnosztikai és fogyasztói kérdésekre adott válaszadás képességével, kézírás-, beszéd- és arcfelismeréssel. Egy olyan tudományággá vált, amely a valós életbeli problémákra próbál válaszokat adni. A mesterséges intelligencia rendszereket napjainkban elterjedten használják a gazdaság- és orvostudományban, a tervezésben, a katonaságnál, sok elterjedt számítógépes programban és videojátékban.

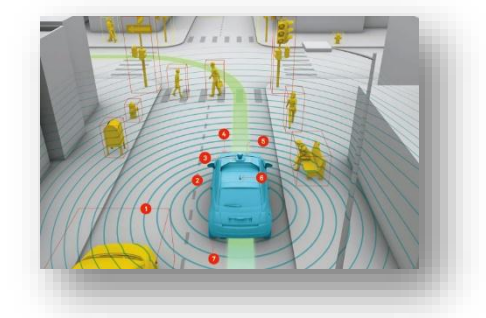

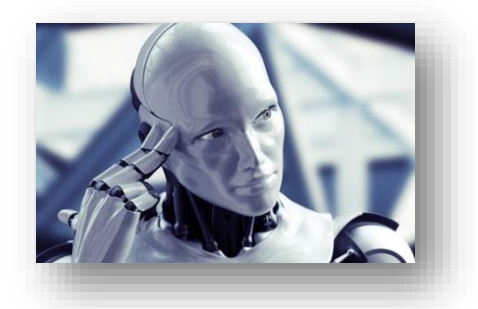

**Feladat:** Képzeld el, hogy milyen lesz a világ, amikor te nyolcvan éves leszel! Vagy éppen amikor 120 éves leszel, mert közben feltalálták az életet meghosszabbító eljárást! Írjál róla ~10 mondatot számítógéppel!

#### Témakör: Informatika alapjai

#### **Műholdas helymeghatározás**

Azokat a műholdakon alapuló rádiónavigációs rendszereket amelyek a világ bármely pontján, folyamatosan a nap 24 órájában képesek korlátlan számú felhasználó számára navigációs szolgáltatást nyújtani globális navigációs műholdrendszereknek (Global Navigation Satellite System, GNSS) nevezzük. Ezek a rendszerek háromdimenziós helyzet-, sebesség-, és időinformációt szolgáltatnak, amely a megfelelő passzív vevőkészülékkel rendelkező felhasználó számára időjárástól függetlenül, a földfelszín bármely pontján vagy annak közelében elérhető. A globális lefedettség biztosításához 20-30 darab közepes magasságú (kb. 20000 km) Föld körüli pályán több pályasíkban keringő

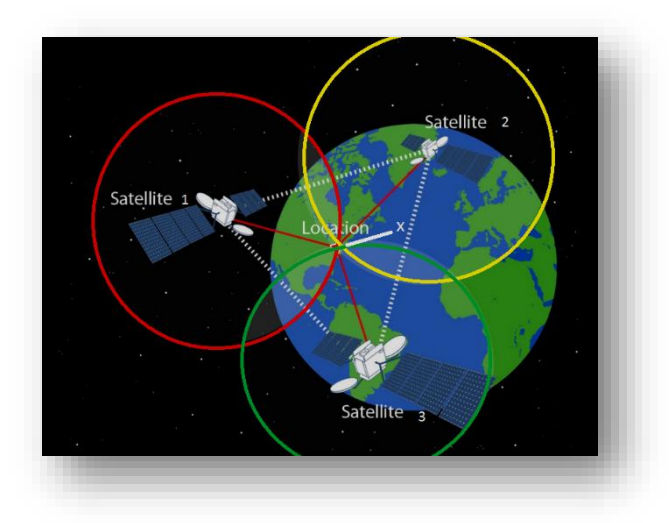

műholdra van szükség. A pozíciómeghatározás pontossága jellemzően tíz méter körül alakul, de különféle kiegészítő módszerekkel a centiméter alatti pontosság is elérhető.

A helymeghatározás elve egyszerű geometriai problémára vezethető vissza. A-mennyiben egy háromdimenziós derékszögű koordináta-rendszerben ismerjük három pont pozícióját, akkor egy negyedik pont helyzete meghatározható, ha megmérjük az ismert pontoktól vett távolságát (térbeli ívmetszés).

A globális navigációs műholdrendszerek közül a GPS a legelterjedtebben használt.

# **Navigáció**

A navigáció alapfeladatai:

- a pillanatnyi tartózkodási hely meghatározása,
- a rendeltetési helyet megközelítő optimális útvonal meghatározása,
- a jármű tervezett útvonalon való vezetése, irányítása.

Nagyon sokféle applikáció létezik. Két nagy csoportot különböztetünk meg:

- offline állandó internet kapcsolatot nem igénylő (a térképeket és a szükséges fájlokat a készülék memóriájában tárolja)
- online állandó internet kapcsolatot igénylő (folyamatos adatforgalmat generál)

A legnépszerűbb alkalmazások:

Tom-Tom; Google Maps; Waze; iGo

# **3D nyomtatás**

A 3D nyomtató egy olyan eszköz, ami háromdimenziós tárgyakat képes alkotni digitális modellekből. Jelenlegi fő alkalmazásterülete a gyors prototípuskészítés és a hobbi szintű használat, de a technológia fejlődésével az ipari és orvosi alkalmazásra is lehetőség nyílhat. Manapság más például teljes házakat is nyomtatnak. A 3D nyomtató additív gyártási eljárás, vagyis vékony rétegek lerakásával készít tárgyakat szemben a hagyományos megmunkálással, melynek során egy nagyobb nyers darabból választják le a felesleges anyagot és a megmaradó rész lesz a kész termék.

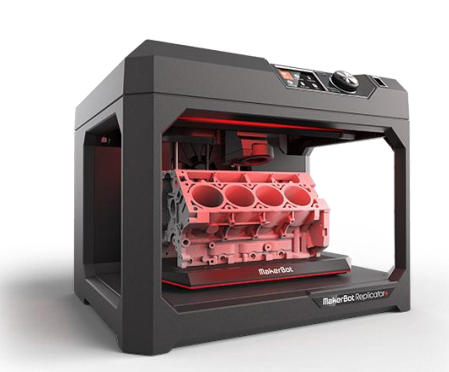

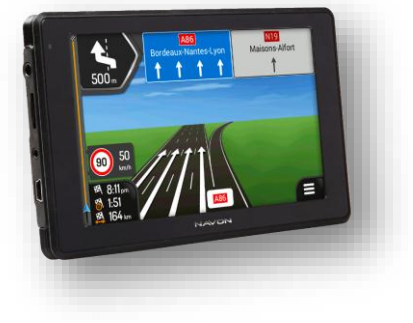

# **ÖSSZEFOGLALÓ FELADATOK**

# **"A" Példa:**

# **Helyezz megfelelő relációs jeleket (>; <; =) az oszlopok közé!**

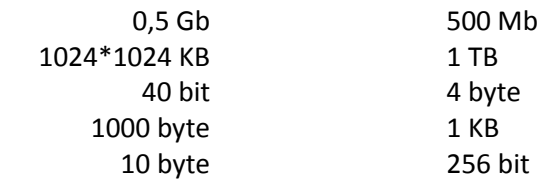

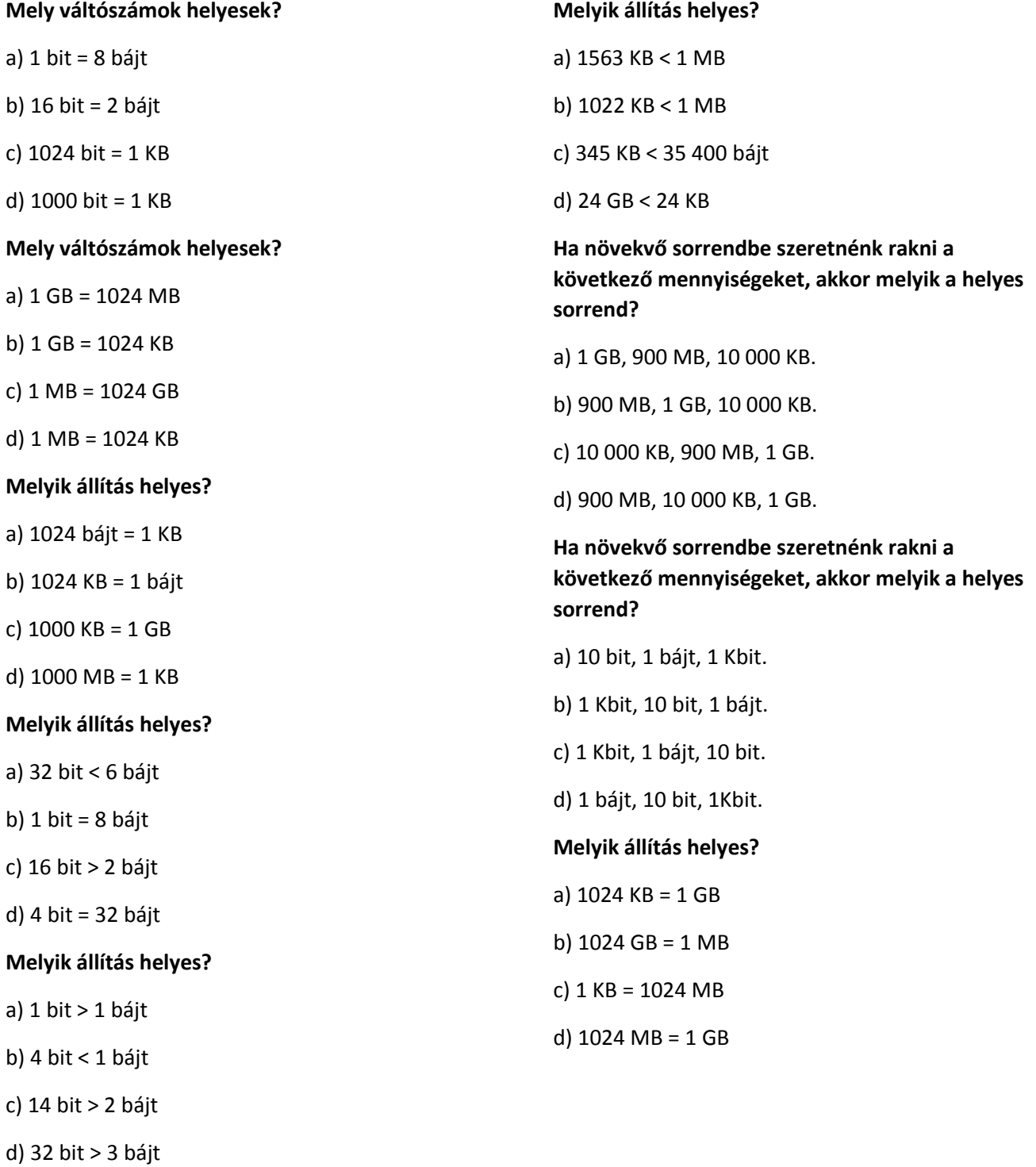

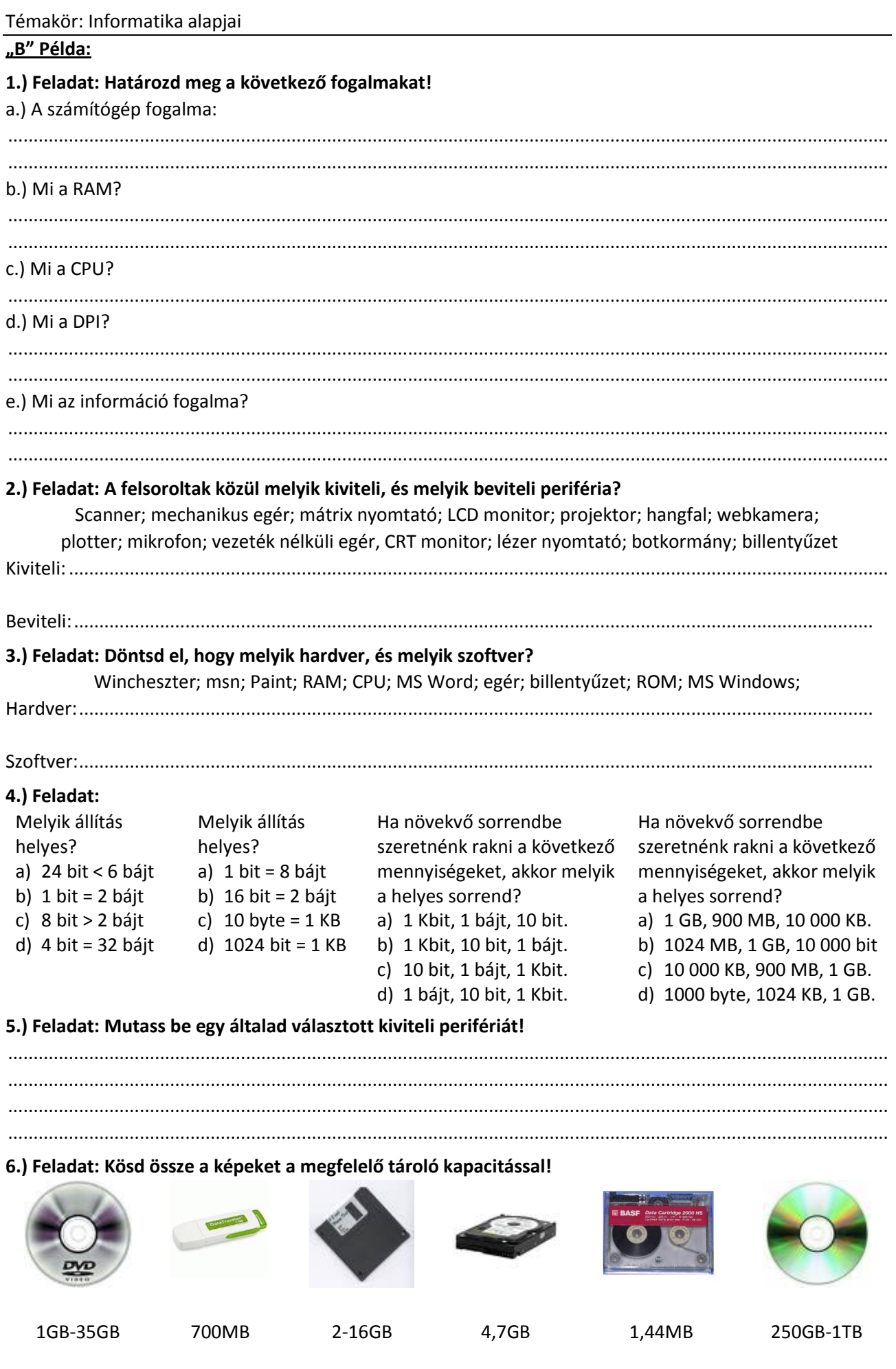

# **"C" Példa:**

# **Válaszd ki a helyes megoldást és karikázd be a betűjelét!**

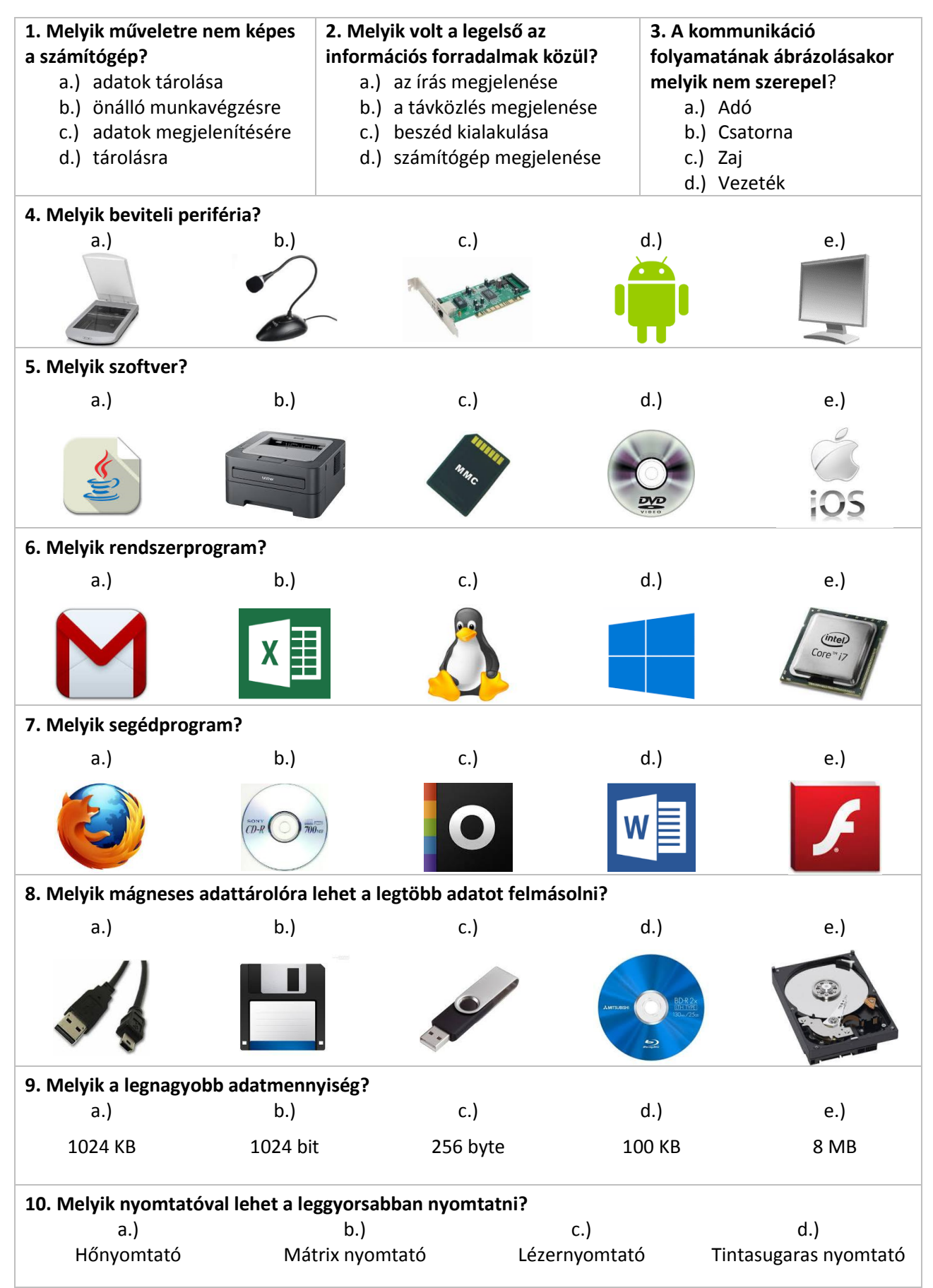